## Package 'SimSeq'

October 12, 2022

Type Package

Title Nonparametric Simulation of RNA-Seq Data

Version 1.4.0

Date 2015-11-22

Author Samuel Benidt

Maintainer Samuel Benidt <sgbenidt@gmail.com>

**Depends**  $R (= 2.10.0)$ 

Imports fdrtool

Description RNA sequencing analysis methods are often derived by relying on hypothetical parametric models for read counts that are not likely to be precisely satisfied in practice. Methods are often tested by analyzing data that have been simulated according to the assumed model. This testing strategy can result in an overly optimistic view of the performance of an RNA-seq analysis method. We develop a data-based simulation algorithm for RNA-seq data. The vector of read counts simulated for a given experimental unit has a joint distribution that closely matches the distribution of a source RNA-seq dataset provided by the user. Users control the proportion of genes simulated to be differentially expressed (DE) and can provide a vector of weights to control the distribution of effect sizes. The algorithm requires a matrix of RNA-seq read counts with large sample sizes in at least two treatment groups. Many datasets are available that fit this standard.

License GPL  $(>= 2)$ 

NeedsCompilation no

Repository CRAN

Date/Publication 2015-11-23 12:33:58

## R topics documented:

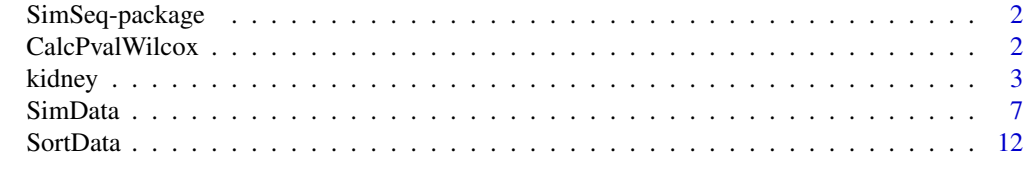

**Index** [13](#page-12-0)

<span id="page-1-0"></span>

#### Description

RNA sequencing analysis methods are often derived by relying on hypothetical parametric models for read counts that are not likely to be precisely satisfied in practice. Methods are often tested by analyzing data that have been simulated according to the assumed model. This testing strategy can result in an overly optimistic view of the performance of an RNA-seq analysis method. We develop a data-based simulation algorithm for RNA-seq data. The vector of read counts simulated for a given experimental unit has a joint distribution that closely matches the distribution of a source RNA-seq dataset provided by the user. Users control the proportion of genes simulated to be differentially expressed (DE) and can provide a vector of weights to control the distribution of effect sizes. The algorithm requires a matrix of RNA-seq read counts with large sample sizes in at least two treatment groups. Many datasets are available that fit this standard.

#### Details

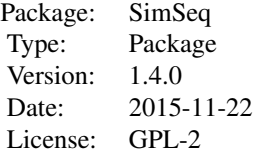

SimSeq performs data based simulation of RNA-Seq data creating a dataset with a known list of DE and EE genes. The core function that implements of the methodology of SimSeq is the SimData function.

#### Author(s)

Samuel Benidt

Maintainer: Samuel Benidt <sgbenidt@gmail.com>

CalcPvalWilcox *Calculate P-values of Differential Expression*

#### Description

A function called within SimData. Calculates the P-value of differential expression for each gene under either Wilcoxin signed rank test (paired data) or rank sum test (unpaired data). The vector of differences used in the test is based off of the log of the counts for each gene plus 1 divided by their respective multiplicative normalization factors provided by the user.

#### <span id="page-2-0"></span>kidney 3

#### Usage

```
CalcPvalWilcox(counts, treatment, replic = NULL, sort.method,
              sorted = FALSE, norm.factors, exact = FALSE)
```
## Arguments

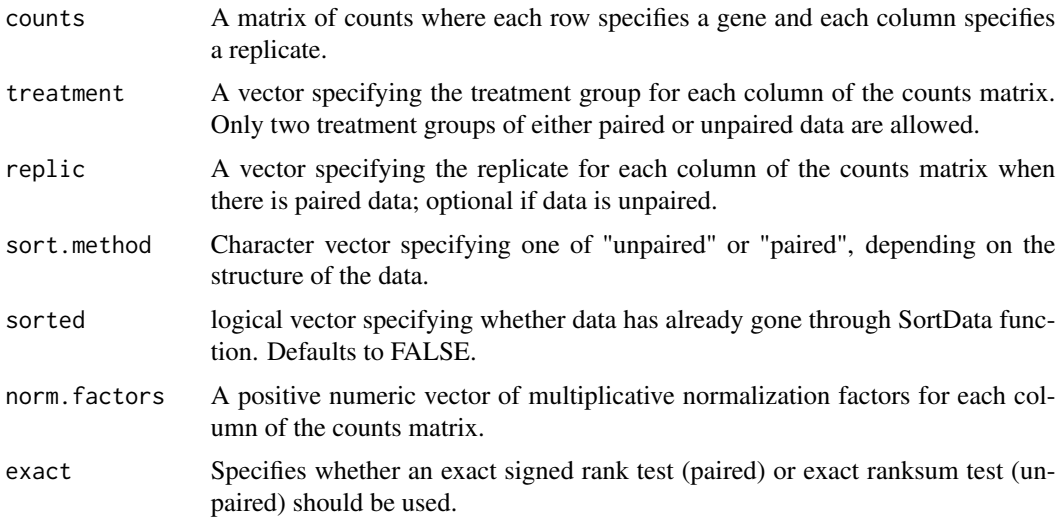

#### Value

probs: a vector of p-values of differential expression for each gene.

#### Author(s)

Samuel Benidt <sgbenidt@gmail.com>

kidney *Kidney Renal Clear Cell Carcinoma [KIRC] RNA-Seq data*

#### Description

The KIRC RNA-seq dataset from The Cancer Genome Atlas containing 20531 genes and 72 paired columns of data with rows corresponding to genes and columns corresponding to replicates; replic vector specifies replicates and treatment vector specifies non-tumor and tumor group samples respectively within replicate.

The maximum possible sample size that can be simulated with this dataset is 36 replicates in each of two treatment groups. However, it is recommended to use a sample size of 20 or lower for simulation studies to ensure each simulated dataset is sufficiently different from the other simulated datasets.

Disclaimer: The version of the KIRC dataset provided is: unc.edu\_KIRC.IlluminaHiSeq\_RNASeqV2.Level\_3.1.5.0.

The Cancer Genome Atlas updates its datasets periodically. The latest version of the KIRC dataset can always be downloaded from: https://tcga-data.nci.nih.gov/tcga/.

Please appropriately reference the source below when using this dataset. The source code used to assemble this dataset is provided below.

#### Usage

data(kidney)

#### Format

List containing:

- counts: matrix of RNA-seq data for 20531 sampled genes and 72 paired columns from individuals with Kidney Renal Clear Cell Carcinoma.
- replic: vector detailing which column in counts matrix belongs to each individual.
- treatment: vector detailing whether each column in counts matrix is a non-tumor or tumor sample.

#### Source

https://tcga-data.nci.nih.gov/tcga/

The Cancer Genome Atlas Research Network (2013). Comprehensive molecular characterization of clear cell renal cell carcinoma. Nature, 499(7456), 43-49.

#### Examples

```
data(kidney)
## Not run:
### Source code used to assemble KIRC dataset
### load in SimSeq package for sorting counts matrix
library(SimSeq)
### htmlToText function used to scrape barcode data from uuid
htmlToText <- function(input, ...) {
  ###---PACKAGES ---###
  library(RCurl)
  library(XML)
  ###--- LOCAL FUNCTIONS ---###
  # Determine how to grab html for a single input element
  evaluate_input <- function(input) {
    # if input is a .html file
    if(file.exists(input)) {
      char.vec <- readLines(input, warn = FALSE)
      return(paste(char.vec, collapse = ""))
    }
```
#### kidney 50 and 50 kidney 50 and 50 kidney 50 kidney 50 kidney 50 kidney 50 kidney 50 kidney 50 kidney 50 kidney

```
# if input is html text
    if(grepl("</html>", input, fixed = TRUE)) return(input)
    # if input is a URL, probably should use a regex here instead?
    if(!grepl(" ", input)) {
     # downolad SSL certificate in case of https problem
     if(!file.exists("cacert.perm")) {
      download.file(url = "http://curl.haxx.se/ca/cacert.pem", destfile = "cacert.perm")
     }
     return(getURL(input, followlocation = TRUE, cainfo = "cacert.perm"))
    }
    # return NULL if none of the conditions above apply
   return(NULL)
 }
 # convert HTML to plain text
 convert_html_to_text <- function(html) {
   doc <- htmlParse(html, asText = TRUE)
    text <- xpathSApply(doc, paste0("//text()",
                   "[not(ancestor::script)][not(ancestor::style)]",
                   "[not(ancestor::noscript)][not(ancestor::form)]"), xmlValue)
   return(text)
 }
 # format text vector into one character string
 collapse_text <- function(txt) {
   return(paste(txt, collapse = " "))
 }
 ###--- MAIN ---###
 # STEP 1: Evaluate input
 html.list <- lapply(input, evaluate_input)
 # STEP 2: Extract text from HTML
 text.list <- lapply(html.list, convert_html_to_text)
 # STEP 3: Return text
 text.vector <- sapply(text.list, collapse_text)
 return(text.vector)
}
### Specify path name for folder containing raw counts for each sample
mainDir <- getwd()
folder.path <- "unc.edu_KIRC.IlluminaHiSeq_RNASeqV2.Level_3.1.5.0"
### Determine list of files containing summarized raw counts
file.list <- dir(file.path(mainDir, folder.path))
keep <- grepl("genes.results", file.list)
file.list <- file.list[keep]
### Create summarized count matrix.
### Get n.row and n.col for summarized count matrix number of genes in first
```

```
### sample and number of total samples from file.list
file.temp <- file.path(mainDir, folder.path, file.list[1])
n.row <- nrow(read.table(file = file.temp, header = TRUE))
n.col <- length(file.list)
### initialize counts matrix
counts \leq matrix(NA, nrow = n.row, ncol = n.col)
### get gene id's
gene.id <- read.table(file.temp, header = TRUE, stringsAsFactors = FALSE)$gene_id
### read in raw read counts from file.list
for(i in 1:n.col){
  file.temp <- file.path(mainDir, folder.path, file.list[i])
  counts[, i] <- read.table(file.temp, header = TRUE)$raw_count
}
### Data was summarized using RSEM software which produces non_integer
### counts for ambiguous reads. Counts are rounded as a preprocessing
### step.
counts <- round(counts)
### Cast counts matrix as integer type
counts <- matrix(as.integer(counts), nrow = nrow(counts), ncol = ncol(counts))
### Get uuid's for each sample
uuid <- substr(file.list, start = 9, stop = 44)
### Create urls from uuid list
urls <- paste(rep("https://tcga-data.nci.nih.gov/uuid/uuidws/mapping/xml/uuid/",
                  length(uuid)), uuid, sep = ")
### Scrape barcodes from urls
l <- length(urls)
barcodes <- vector("character", l)
for(i in 1:1){
  barcodes[i] <- htmlToText(urls[i])
}
barcodes <- substr(barcodes, start = 1, stop = 28)
### Get metadata on which samples were taken from each individual,
### tumor type of sample, etc. from barcodes for each sample
metadata <- data.frame(barcodes, stringsAsFactors = FALSE)
### Study Participant
metadata$participant <- substr(barcodes, start = 9, stop = 12)
### Sample type code. See:
### https://tcga-data.nci.nih.gov/datareports/codeTablesReport.htm?codeTable=Sample%20type
### for full list of codes and details on TCGA barcodes.
```
#### <span id="page-6-0"></span>SimData 7

```
### 01: Primary Solid Tumor
### 02: Recurrent Solid Tumor
### 05: Additional New Primary
### 06: Metastatic Tumor
### 11: Solid Tissue Normal
metadata$type <- substr(barcodes, start = 14, stop = 15)
### Only keep Primary Solid Tumor and Solid Tissue Normal
keep.metadata <- metadata$type == "01" | metadata$type == "11"
metadata <- metadata[keep.metadata, ]
counts <- counts[, keep.metadata]
### Code from 01 to Tumor and 11 to Non-Tumor for easy identifiability
metadata$tumor <- "Non-Tumor"
metadata$tumor[metadata$type == "01"] <- "Tumor"
### tag participant, type, and tumor as factors
metadata$participant <- as.factor(metadata$participant)
metadata$type <-as.factor(metadata$type)
metadata$tumor <- as.factor(metadata$tumor)
### Sort and subset down to paired data
sorting <-
 SortData(counts, treatment = metadata$tumor,
           replic = metadata$participant, sort.method = "paired")$sorting
counts <- counts[, sorting]
metadata <- metadata[sorting, ]
metadata$participant <- factor(metadata$participant)
### Add in attributes of counts matrix
dimnames(counts) <- list(gene.id, metadata$barcodes)
attr(counts, "uuid") <- uuid
kidney <- vector("list", 3)
kidney[[1]] <- counts
kidney[[2]] <- metadata$participant
kidney[[3]] <- metadata$tumor
names(kidney) <- c("counts", "replic", "treatment")
###Save file
save(kidney, file = "kidney.rda")
## End(Not run)
```
SimData *SimData*

#### Description

Given a matrix of RNA-seq data with large samples sizes in at least two treatment groups, SimData simulates a new matrix of RNA-seq data with a known list of differentially expressed (DE) and equivalently expressed (EE) genes from the original data.

## Usage

```
SimData(counts, treatment, replic = NULL, sort.method, k.ind,
 n.genes = NULL, n.diff = NULL, norm.factors = NULL,
 samp.independent = FALSE, genes.select = NULL, genes.diff = NULL, switch.trt = FALSE,
 probs = NULL, weights = NULL, exact = FALSE, power = 1)
```
## Arguments

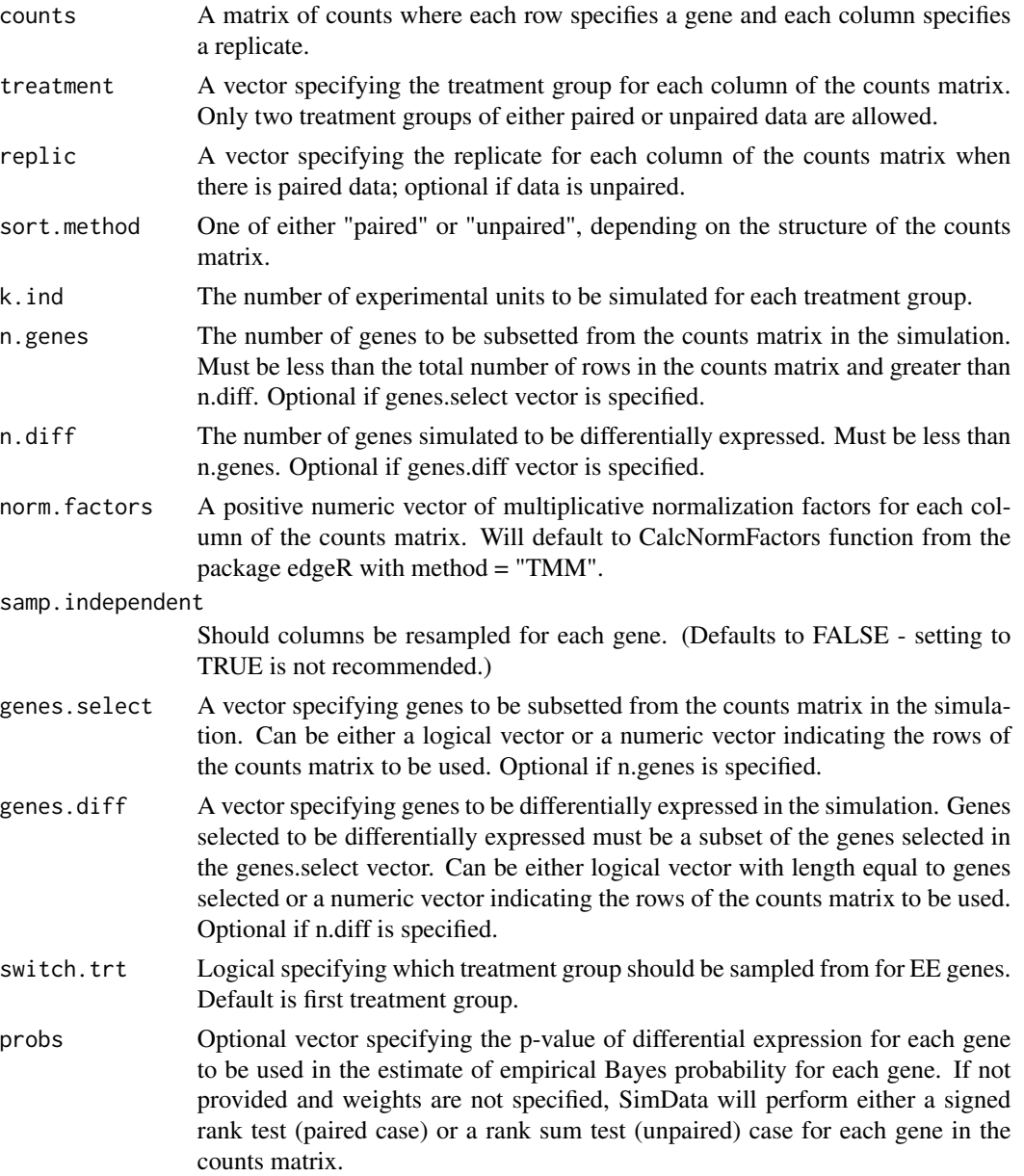

#### SimData 9

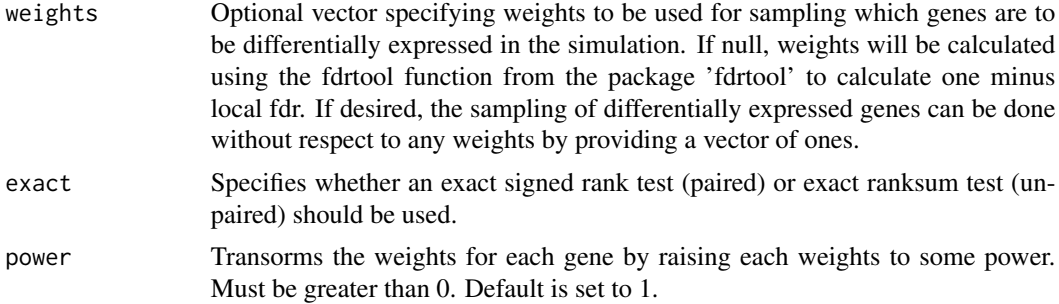

#### Details

SimData simulates an RNA-seq matrix of counts from a large source RNA-sequence dataset using a resampling based approach. If you use the Kidney Cancer (KIRC) dataset from the The Cancer Genome Atlas as the source RNA-seq counts matrix in the SimData function, please cite The Cancer Genome Atlas Research Network (2013) in any publications.

#### Value

List containing:

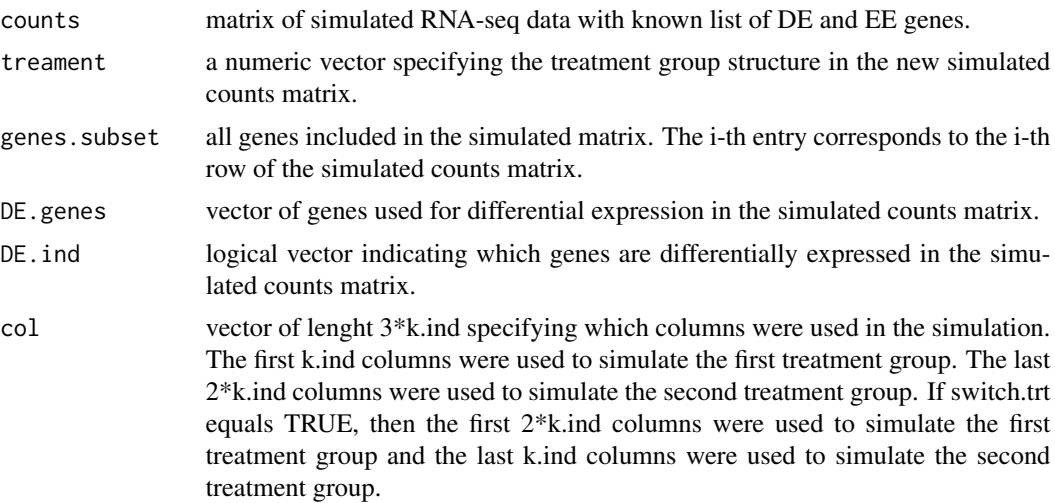

### Author(s)

Samuel Benidt <sgbenidt@gmail.com>

#### Source

Benidt, S., and Nettleton, D. (2015). SimSeq: a nonparametric approach to simulation of RNAsequence datasets. Bioinformatics. 31, 2131-2140.

The Cancer Genome Atlas Research Network (2013). Comprehensive molecular characterization of clear cell renal cell carcinoma. Nature, 499(7456), 43-49.

https://tcga-data.nci.nih.gov/tcga/

#### Examples

```
data(kidney)
counts <- kidney$counts # Matrix of read counts from KIRC dataset
replic <- kidney$replic # Replic vector indicating paired columns
treatment <- kidney$treatment # Treatment vector indicating Non-Tumor or Tumor columns
nf <- apply(counts, 2, quantile, 0.75)
library(fdrtool)
## Not run:
  ### Example 1: Simulate Matrix with 1000 DE genes and 4000 EE genes
  data.sim <- SimData(counts = counts, replic = replic, treatment = treatment,
                      sort.method = "paired", k.ind = 5, n.genes = 5000, n.diff = 1000,
                      norm.factors = nf)
  ### Example 2: Calculate weights vector beforehand to save run time in
  ### repeated simulations
  sort.list <- SortData(counts = counts, treatment = treatment, replic = replic,
                        sort.method = "paired", norm.factors = nf)
  counts <- sort.list$counts
  replic <- sort.list$replic
  treatment <- sort.list$treatment
  nf <- sort.list$norm.factors
  probs <- CalcPvalWilcox(counts, treatment, sort.method = "paired",
                          sorted = TRUE, norm. factors = nf, exact = FALSE)
  weights <- 1 - fdrtool(probs, statistic = "pvalue", plot = FALSE, verbose = FALSE)$lfdr
  data.sim <- SimData(counts = counts, replic = replic, treatment = treatment,
                      sort.method = "paired", k.ind = 5, n.genes = 5000, n.diff = 1000,
                      weights = weights, norm. factors = nf)
  ### Example 3: Specify which genes you want to use in the simulation
  # Randomly sample genes or feed in the exact genes you wish to use
  genes.diff \leq sample(1:nrow(counts), size = 1000, prob = weights)
  genes <- c(sample(1:nrow(counts)[-genes.diff], 4000), genes.diff)
  data.sim <- SimData(counts = counts, replic = replic, treatment = treatment,
                      sort.method = "paired", k.ind = 5, genes.select = genes,
                      genes.diff = genes.diff, weights = weights, norm.factors = nf)
 ### Example 4: Simulate matrix with DE genes having log base 2 fold change greater than 1
  # add one to counts matrix to avoid infinities when taking logs
  tumor.mean <- rowMeans(log2((counts[, treatment == "Tumor"] + 1) %*%
    diag(1/nf[treatment == "Tumor"])))
  nontumor.mean <- rowMeans(log2((counts[, treatment == "Non-Tumor"] + 1) %*%
    diag(1/nf[treatment == "Non-Tumor"])))
```
#### SimData 11

```
lfc <- tumor.mean - nontumor.mean
weights.zero \leq abs(lfc) \leq 1
weights[weights.zero] <- 0
data.sim <- SimData(counts = counts, replic = replic, treatment = treatment,
                    sort.method = "paired", k.ind = 5, n.genes = 5000, n.diff = 1000,
                    weights = weights, norm. factors = nf)
### Example 5: Simulate three treatment groups:
### 3 Different types of Differential Expression Allowed
### First Group Diff, Second and Third group Equal
### Second Group Diff, First and Third group Equal
### Third Group Diff, First and Second group Equal
k <- 5 # Sample Size in Each treatment group
### Sample DE genes beforehand
N <- nrow(counts)
genes.de <- sample(1:N, size = 1000, prob = weights) # Sample all DE genes
DE1 <- genes.de[1:333] # Sample DE genes with first trt diff
DE2 <- genes.de[334:666] # Sample DE genes with sec trt diff
DE3 <- genes.de[667:1000] # Sample DE genes with third trt diff
EE <- sample( (1:N)[-genes.de], size = 4000) #Sample EE genes
genes.tot <- c(EE, genes.de)
genes.de1 <- union(DE2, EE) #Assign DE genes for first sim
genes.de2 <- union(DE2, DE3) #Assign DE genes for second sim
data.sim1 <- SimData(counts = counts, replic = replic, treatment = treatment,
                     sort.method = "paired", k.ind = k, genes.select = genes.tot,
                     genes.diff = genes.de1, weights = weights, norm.factors = nf)
#remove pairs of columns used in first simulation
cols.rm <- c(data.sim1$col[1:(2*k)], data.sim1$col[1:(2*k)] + 1)
counts.new <- counts[, -cols.rm]
nf.new <- nf[-cols.rm]
replic.new <- replic[-cols.rm]
treatment.new <- treatment[-cols.rm]
### Set switch.trt = TRUE for second sim
data.sim2 <- SimData(counts = counts.new, replic = replic.new, treatment = treatment.new,
                     sort.method = "paired", k.ind = k, genes.select = genes.tot,
                     genes.diff = genes.de2, weights = weights, norm.factors = nf.new,
                     switch.trt = TRUE)
### Remove first k.ind entries from first sim and combine two count matrices
counts.sim <- cbind(data.sim1$counts[, -(1:k)], data.sim2$counts)
### treatment group levels for simulated matrix
trt.grp <- rep(NA, 5000)
trt.grp[is.element(data.sim1$genes.subset, DE1)] <- "DE_First_Trt"
trt.grp[is.element(data.sim1$genes.subset, DE2)] <- "DE_Second_Trt"
trt.grp[is.element(data.sim1$genes.subset, DE3)] <- "DE_Third_Trt"
```

```
trt.grp[is.element(data.sim1$genes.subset, EE)] <- "EE"
```
## End(Not run)

SortData *SortData*

## Description

A function called in SimData used to trim and sort the matrix of counts provided.

## Usage

```
SortData(counts, treatment, replic = NULL, sort.method, norm.factors = NULL)
```
## Arguments

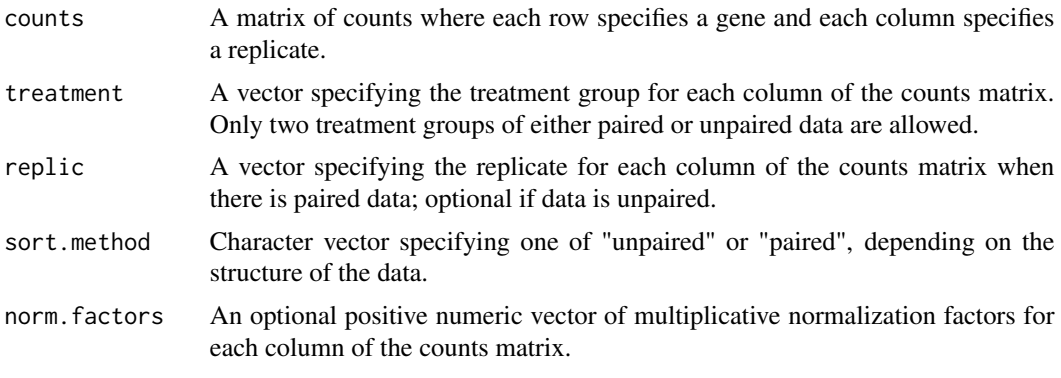

## Value

List containing:

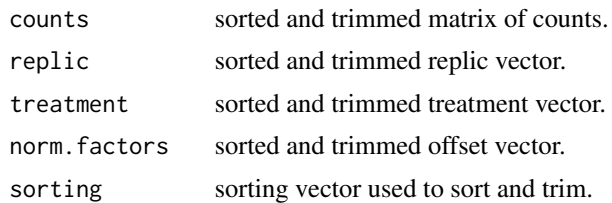

#### Author(s)

Samuel Benidt <sgbenidt@gmail.com>

# <span id="page-12-0"></span>Index

∗ datasets kidney, [3](#page-2-0)

CalcPvalWilcox, [2](#page-1-0)

kidney, [3](#page-2-0)

SimData, [7](#page-6-0) SimSeq *(*SimSeq-package*)*, [2](#page-1-0) SimSeq-package, [2](#page-1-0) SortData, [12](#page-11-0)